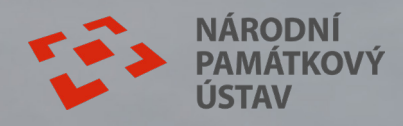

## **AUDIO GUIDE FRÝDLANT**

Our app is available online, on all types of devices. You can also download it for offline use!

## SCAN ME AND DOWNLOAD!

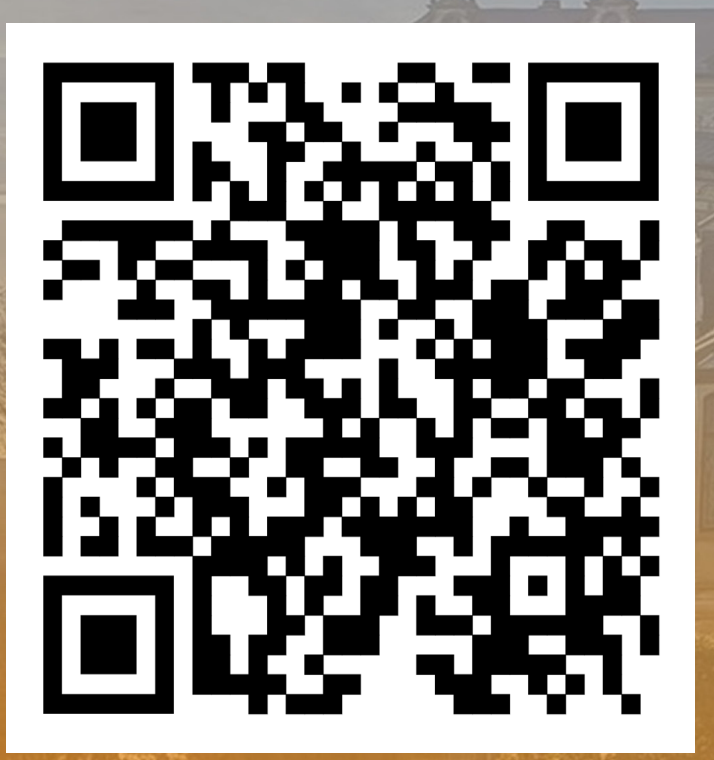

## **How do I download the app?**

- **1.** Open the website in browser.
- **2.** Click on "Choose Tour" button.
- **3.** Open the menu in the upper right corner.
- 4. Tap "Install" and follow the instructions.

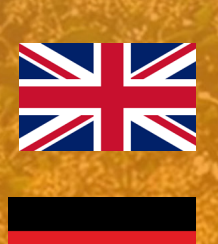

a audio-guide-frydlant.github.io

The large dining room

 $0.0010.32$ 

e 0:00 | 0:32<br>
This large dining room, The Classical Classical Classics Classical Classics Classical Classics Created in the Classical Classics Created in the Classical Classics Created in the Classical Classical Classical to see thing room was filed to the club of the club and the club and the club and the club and the club and the club and the club and the club and the club and the club and the club and the club and the club and the contro this large dining room. The complete that are dining room. The complete that are a dining room is a called it on some is a called it on  $\frac{1}{2}$  of  $\frac{1}{2}$  called it on  $\frac{1}{2}$  called it on  $\frac{1}{2}$  called it on  $\frac{$ his large dining to msome<br>sa festive dining used it on some<br>callas family used it on some is a<br>callas family used instead of to the dining room is a<br>lons like birthdays of the<br>to the dining room is a<br>to the dining used instead of

Chateau

 $ENY \equiv$ 

**audio-guide-frydlant.github.io**